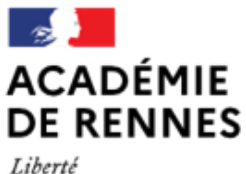

Égalité Fraternité

Direction des services départementaux de l'éducation nationale d'Ille-et-Vilaine

**Espace école MODULO**

## **Ajouter des droits à des utilisateurs**

**Par défaut, les parents sont lecteurs de l'espace de la classe. Ils peuvent donc consulter les documents, mais pas les modifier, ni en créer, ni en déposer. Il peut toutefois être intéressant de leur ajouter des droits, comme par exemple sur un dossier dédié au dépôt par les familles, sur un dossier « personnel » concernant leur enfant…**

**Ce tutoriel explique comment ajouter des droits à un utilisateur seul ou à un groupe d'utilisateurs (groupe créé au préalable). Deux tutoriels complémentaires sont disponibles : « Créer un groupe d'utilisateurs » et « Restreindre les droits des utilisateurs ».**

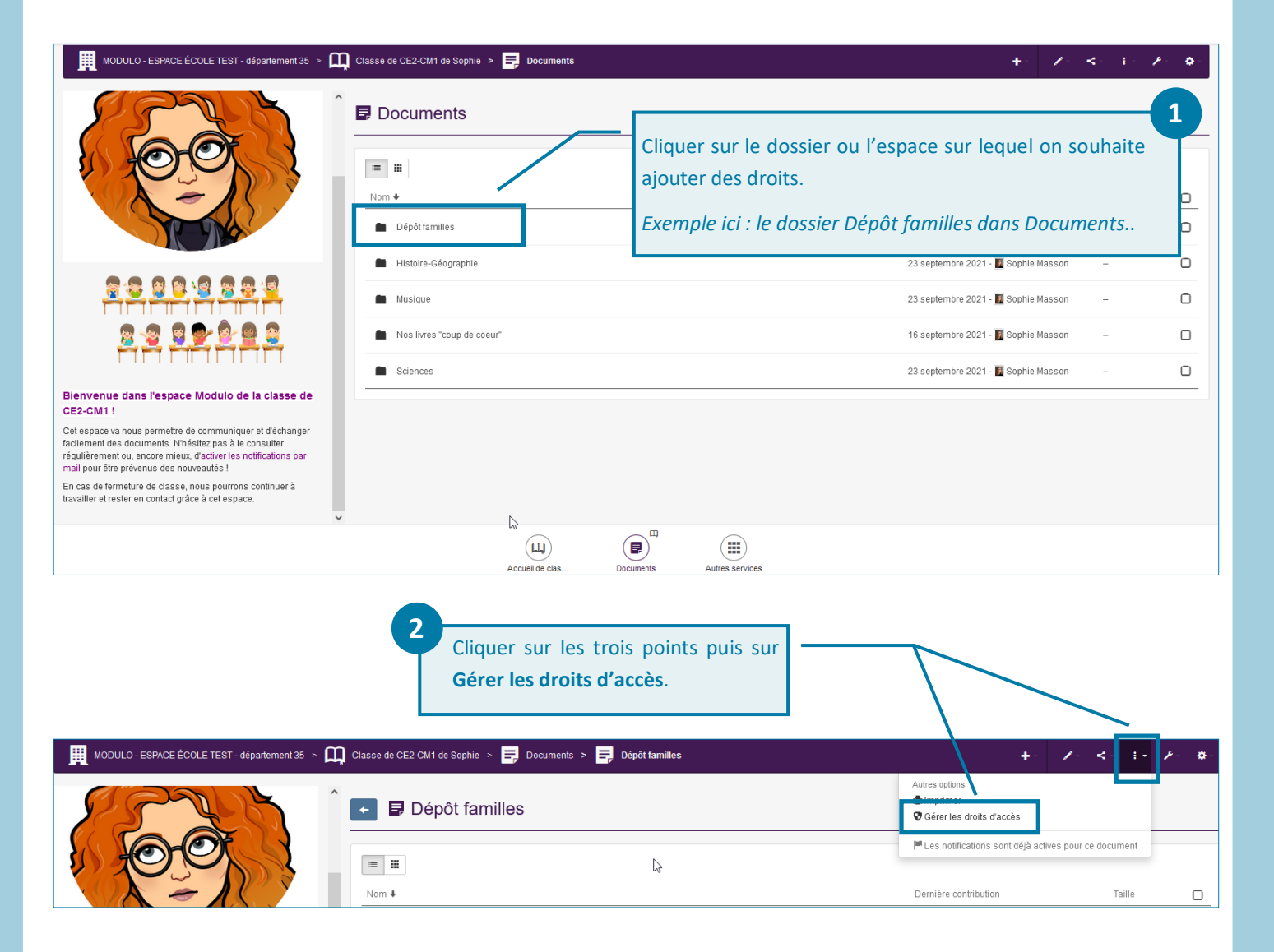

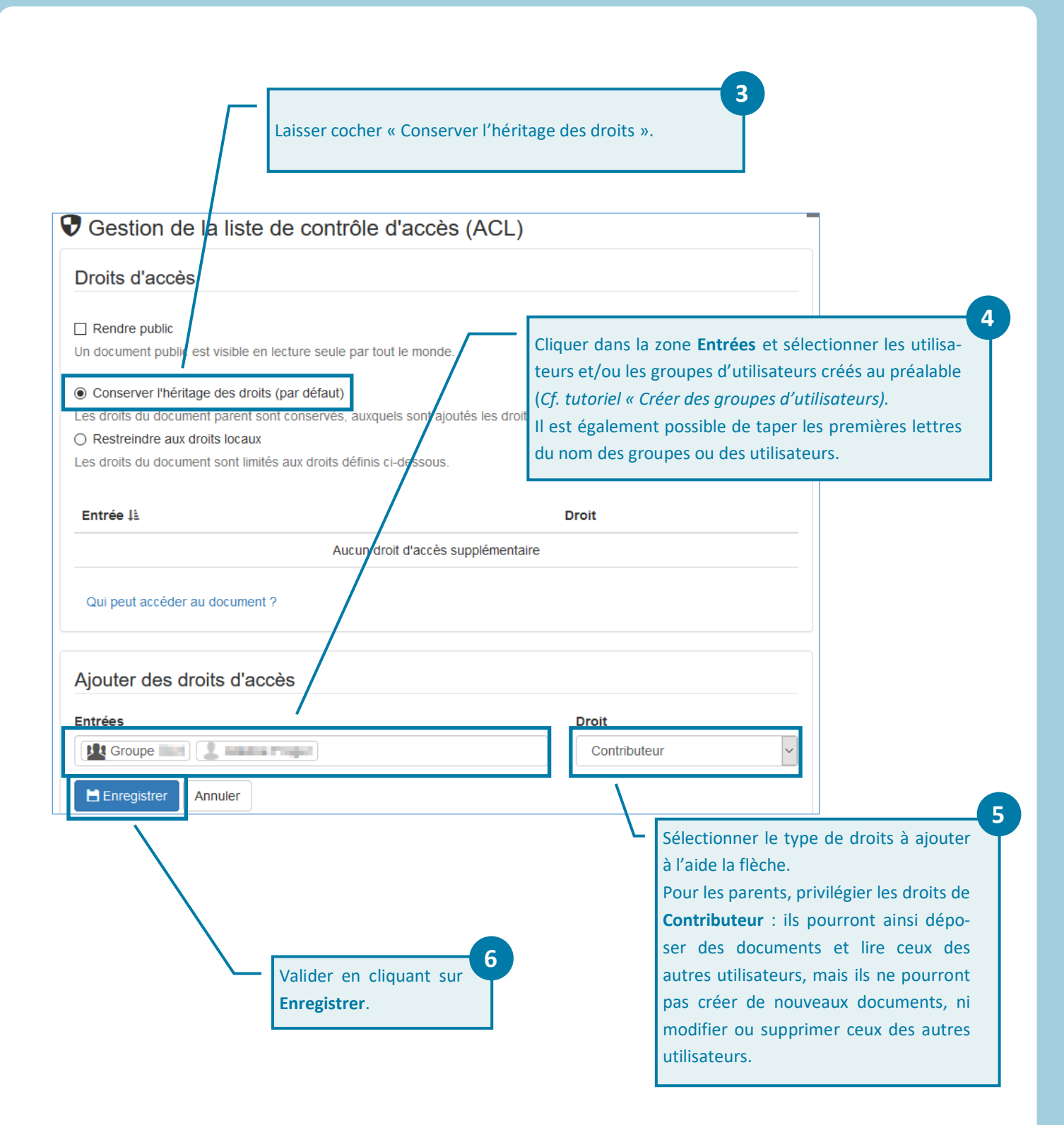